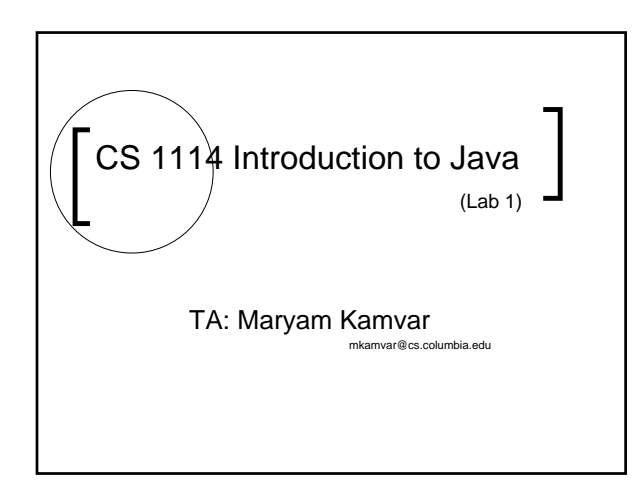

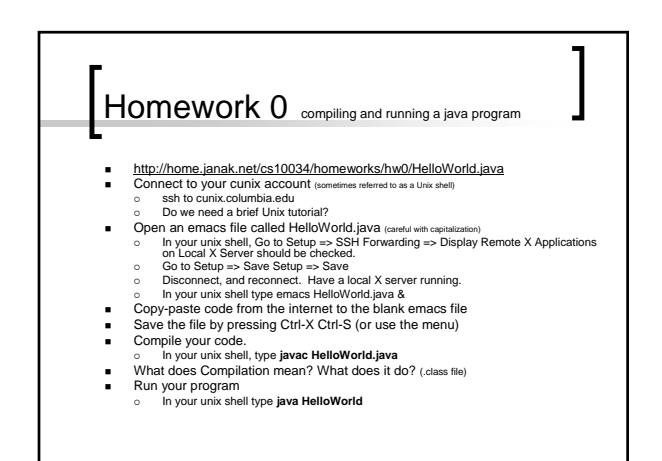

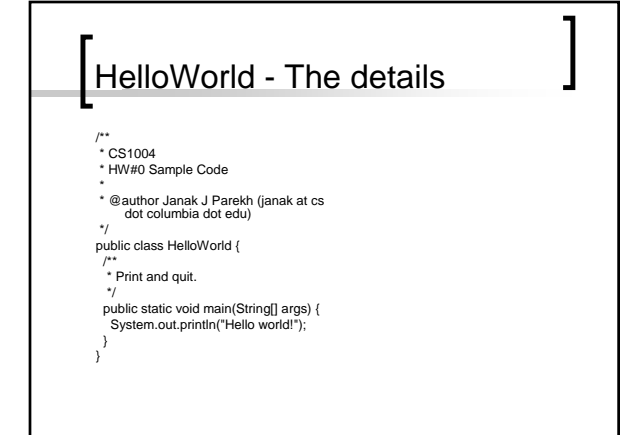

1

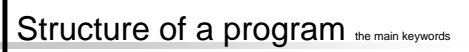

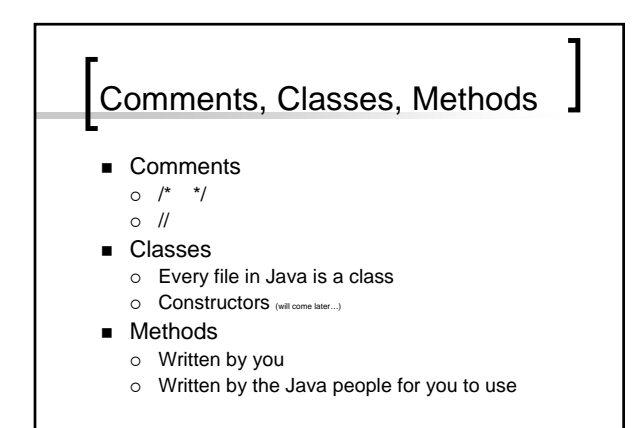

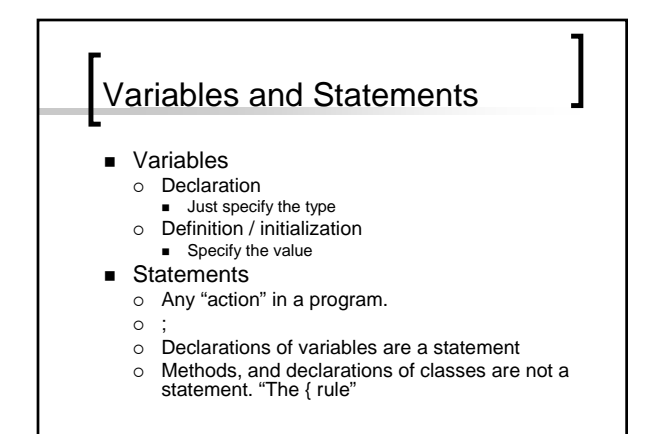

## Your first error

- Lets make an "error"
	- o "Forget" a semi colon after a semicolon
	- { "Accidentally" put an semicolon after something that's not a statement
	- o "Forget" to close a parenthesis
	- $\circ$  Etc etc.
- Syntax errors versus logic errors

## Next time

- $\blacksquare$  Command line input args
- **Brief intro to arrays**
- **Mathematical operations**
- Conversion between data types
- **Assignment 1**